# **st\_launcher Tonel-based Smalltalk shell scripts**

#!/usr/local/bin/smalltalk/gemstone/st\_launcher " Hello world smalltalk script " Class { #name : 'StLauncher\_Hello', #superclass : 'AbstractProgram', #category : 'st\_launcher-Scripts' } { #category : 'main' } StLauncher\_Hello >> main [ ^'hello world' ]

Dale Henrichs GemTalk Systems ESUG 2019

## **Motivation**

## ● **No more bash scripts**

- https://github.com/GsDevKit/GsDevKit\_home
	- 50+ bash scripts
	- reimplement using Smalltalk scripts
- `topaz solo` introduced in GemStone 3.5.0

– No more excuses not to get started

## **GemStone Solo sessions**

- #!/usr/bin/env topaz
	- `topaz` in \$PATH
	- \$GEMSTONE env var defined
	- `topaz` runs against extent file associated with \$GEMSTONE

#!/usr/bin/env topaz set u DataCurator p swordfish set solologin on login run GsFile stdout nextPutAll: 'hello world'; lf  $0/0$ 

## **Pharo scale https://github.com/guillep/Scale**

- #!/usr/bin/env scale
	- `scale` in \$PATH
	- Scripts run using the image associated with `scale` executable

#!/usr/bin/env scale

system stdout nextPutAll: 'hello world'; lf.

# **st\_launcher scripts**

• #!/usr/local/bin/smalltalk/gemstone/st launcher

```
#!/usr/local/bin/smalltalk/gemstone/st_launcher
"
Hello world smalltalk script
"
Class {
     #name : 'StLauncher Hello',
     #superclass : 'AbstractProgram',
     #category : 'st_launcher-Scripts'
}
{ #category : 'main' }
StLauncher Hello >> main [
     self stdout nextPutAll: 'hello world'; lf
]
```
# **"Image Names" for flexibility**

- Scripts run in Pharo or Gemstone images defined by a unique "image name"
- Dialect, vm, and image information is registered by "image name"

hello.st  $[$  [ <image-name> ] [-H] [-D] [-V] [ <st-vm-args> ] -- ] <script options>

## **st\_launcher image name registry ~/.config/st\_launcher/st\_launcher.ston**

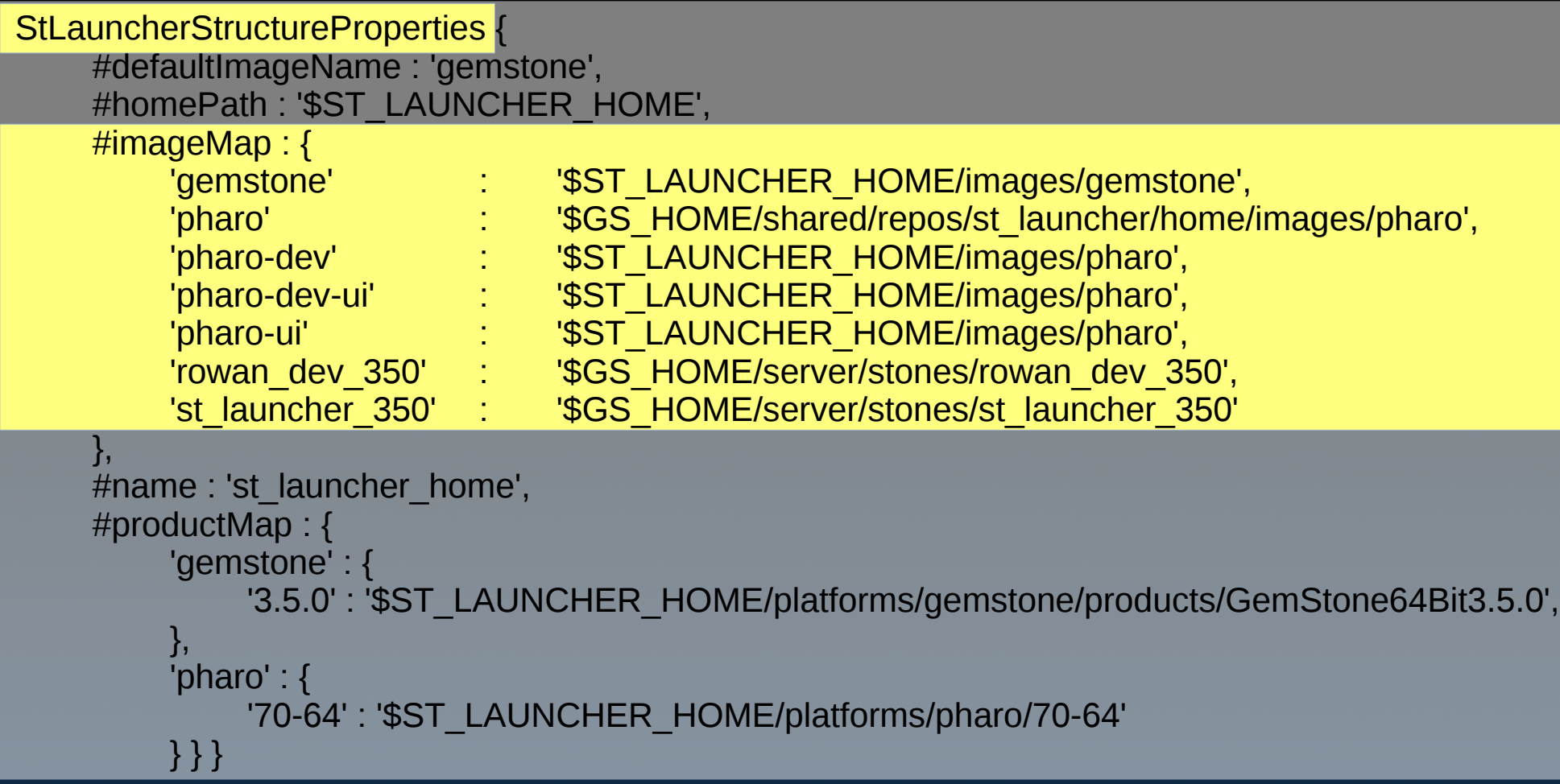

## **st\_launcher image name registry ~/.config/st\_launcher/st\_launcher.ston**

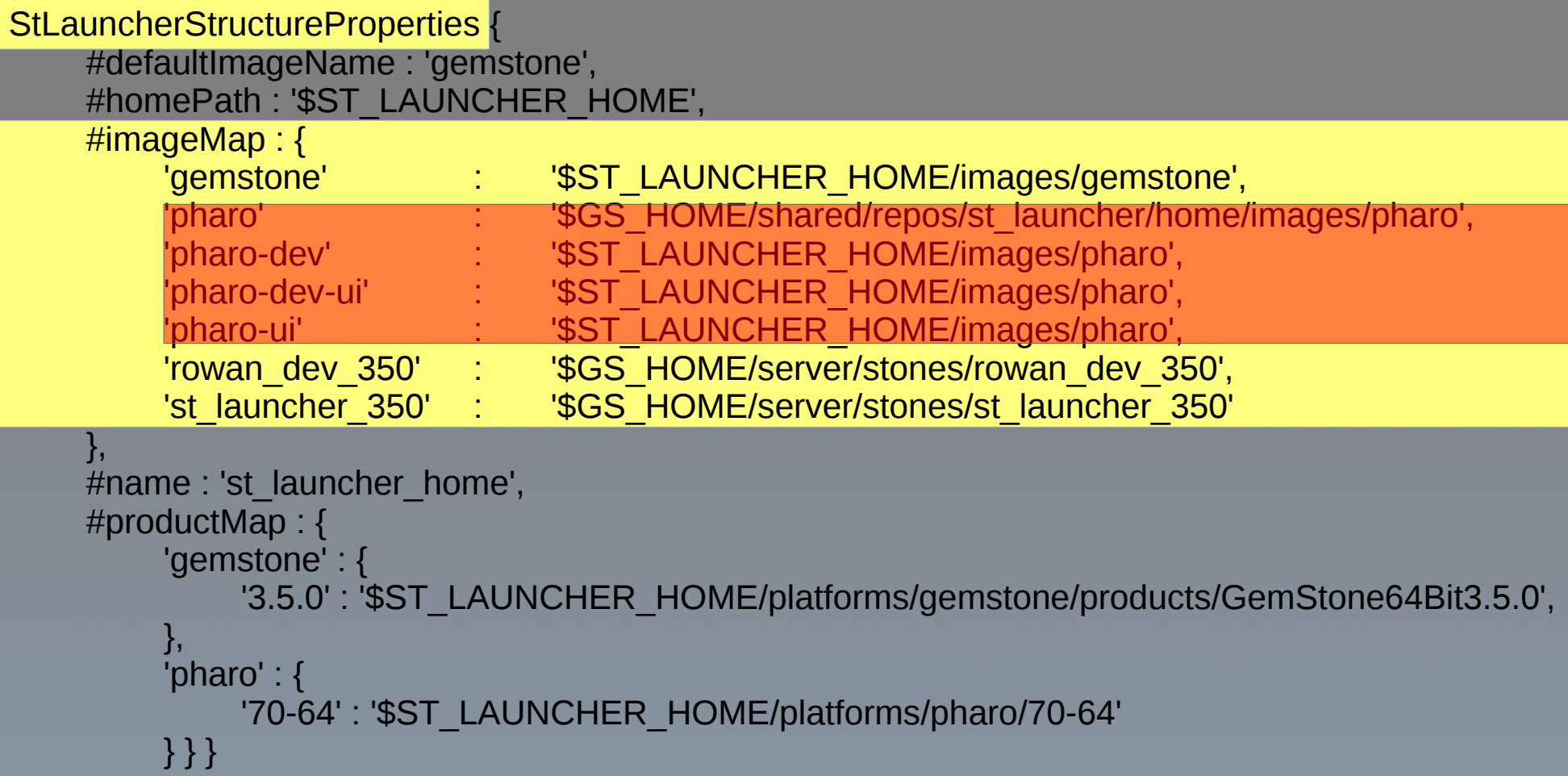

# **st\_launcher image properties (gemstone solo)**

StLauncherGemStoneSoloImageProperties {

}

#aliasProperties : { 'gemstone\_DataCurator' : { 'topazini' : '.topazini\_DataCurator' } }, #binPath : 'bin', #comment : 'default GemStone image', #gemstoneVersion : '3.5.0', #imagePath : '\$ST\_LAUNCHER\_HOME/images/gemstone', #logsPath : 'logs', #name : 'gemstone', #productPath : '\$ST\_LAUNCHER\_HOME/platforms/gemstone/products/GemStone64Bit3.5.0', #snapshotsPath : 'snapshots', #soloSnapshot : '\$ST\_LAUNCHER\_HOME/images/gemstone/snapshots/extent0.gemstone.dbf', #structureName : 'st\_launcher\_home'

# **st\_launcher image properties (gemstone)**

## StLauncherGemStoneImageProperties {

```
#aliasProperties : {
          'st_launcher_350' : { 'cacheName' : 'Zoro' }
     },
#backupsPath : 'backups',
#binPath : 'bin',
#comment : 'development image for st_launcher',
#extentsPath : 'extents',
#gemstoneVersion : '3.5.0',
#imagePath : '$GS_HOME/server/stones/st_launcher_350',
#logsPath : 'logs',
#name : 'st_launcher_350',
#productPath : '$ST_LAUNCHER_HOME/platforms/gemstone/products/GemStone64Bit3.5.0',
#snapshotsPath : 'snapshots',
#statsPath : 'stats',
#structureName : 'st_launcher_home',
#tranlogsPath : 'tranlogs'
```
# **st\_launcher image properties (pharo)**

```
StLauncherPharoImageProperties {
    #aliasProperties : {
               'pharo-ui' : { 'headless' : false },
               'pharo-dev' : { 'pharoImageName' : 'pharo.dev.image' },
               'pharo-dev-ui' : { 
                    'headless' : false,
                    'pharoImageName' : 'pharo.dev.image' }
          },
    #comment : 'default pharo image',
    #imagePath : '$ST_LAUNCHER_HOME/images/pharo',
    #pharoVersion : '70-64',
    #name : 'pharo',
    #productPath : '$ST_LAUNCHER_HOME/platforms/pharo/70-64',
    #structureName : 'st_launcher_home'
}
```
## **st\_launcher image properties aliases**

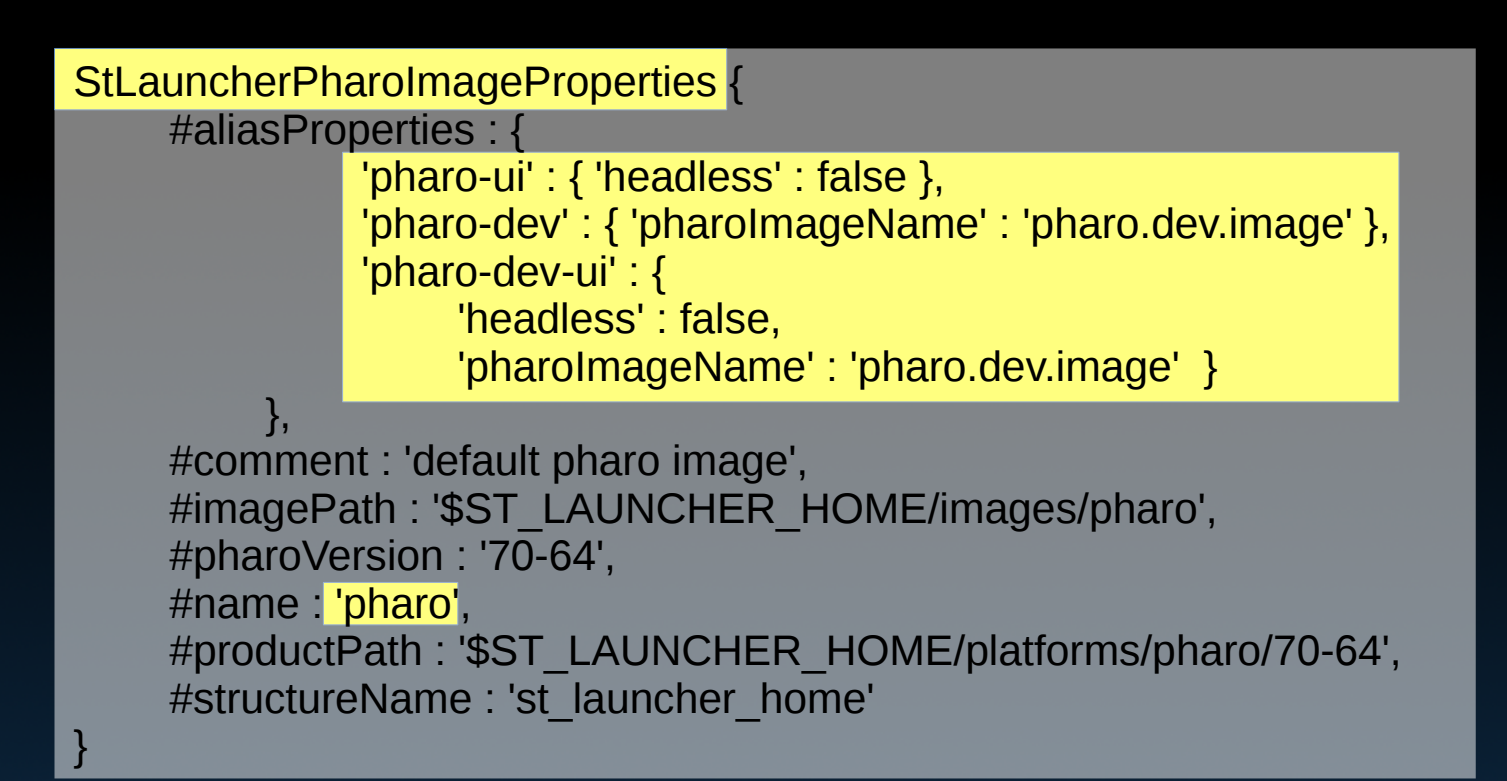

# **Advantages of class-based scripts**

- Structure for organizing script functionality (superior to workspace)
- Inherited behavior for
	- options and argument handling
	- Help/usage generation
- First class object in image
	- Create and maintain script using traditional browser and tools
	- Senders/implementors

# **st\_launcher help text**

### NAME

hello.st - Hello world smalltalk script...

### **SYNOPSIS**

hello.st [ [ <image-name> ] [-H] [-D] [-V] [ <st-vm-args> ] -- ] <script options> ----------

hello.st [ -h | --help ] [ --imageProperties ]

### **DESCRIPTION**

Hello world smalltalk script

--help

display this message

--imageProperties

return (on objOut) the image properties object for the image running this script

### <image-name>

-H

-D

-V

name of the st\_launcher image to be used to run the script. If no <image-name> is specified the default image will be used.

help. st\_launcher script interpreter help message

debug. bring up debugger if an error occurs while running script

verbose. display more detail about script interpreter execution

<st-vm-args>

smalltalk vm specific arguments passed directly to vm when launching script

### **FXAMPLES**

hello.st -h hello.st --help hello.st --imageProperties

hello.st pharo -- --imageProperties

hello.st

### #!/usr/local/bin/smalltalk/gemstone/st\_launcher

Hello world smalltalk script

### Class {

"

"

]

#name : 'StLauncher\_Hello', #superclass : 'AbstractProgram', #category : 'st\_launcher-Scripts'

} { #category : 'main' } StLauncher Hello >> main [ self stdout nextPutAll: 'hello world'; lf

#### **#!/usr/local/bin/smalltalk/gemstone/st\_launcher " bug sript utility template --install Install any additional code that may be needed to reproduce bug. --clean Remove any persistent objects used to reproduce bug. --create Create the initial conditions needed to reproduce bug. --boom Trigger the bug. " Class { #name : 'WS\_BugTemplate', #superclass : 'AbstractProgram', #category : 'st\_launcher-Workspaces' } { #category : 'accessing' } WS\_BugTemplate >> boom [ "recreate bug here" { #category : 'accessing' } WS\_BugTemplate >> clean [ "clean up indexes here" { #category : 'accessing' } WS\_BugTemplate >> create [ "set up for recrating the bug here" { #category : 'accessing' } WS\_BugTemplate >> install [ "install supporting code here" { #category : 'main' } WS\_BugTemplate >> main [ "return status objects ... if needed" { #category : 'options' } WS\_BugTemplate >> scriptMethodOptions [ ^ super scriptMethodOptions, { #('boom' nil #'none' #boom). #('clean' nil #'none' #clean). #('create' nil #'none' #create). #('install' nil #'none' #install). } { #category : 'usage' } WS\_BugTemplate >> usageExamples: scriptName [ ^ scriptName, ' --install ', scriptName, ' --clean --create --boom ', scriptName, ' --clean --create ', scriptName, ' --boom '] { #category : 'usage' } WS\_BugTemplate >> usageSynopsis: scriptName [ ^ (super usageSynopsis: scriptName), ' [ --install ] [ --clean ] [ --create ] [ --boom ]' ]** NAME ----------

# **st\_launcher**

## **Usage Options Declaration Script Body**

### bug.st - bug sript utility template.... **SYNOPSIS** bug.st [ [ <image-name> ] [-H] [-D] [-V] [ <st-vm-args> ] -- ] <script options> bug.st [ -h | --help ] [ --imageProperties ] [ --install ] [ --clean ] [ --create ] [ --boom ] **DESCRIPTION** bug sript utility template --install Install any additional code that may be needed to reproduce bug. --clean Remove any persistent objects used to reproduce bug. --create Create the initial conditions needed to reproduce bug. --boom Trigger the bug. --help display this message --imageProperties return (on objOut) the image properties object for the image running this script <image-name> name of the st\_launcher image to be used to run the script. If no <image-name> is specified the default image will be used. -H help. st\_launcher script interpreter help message -D debug. bring up debugger if an error occurs while running script -V verbose. display more detail about script interpreter execution <st-vm-args> smalltalk vm specific arguments passed directly to vm when launching script EXAMPLES bug.st -h bug.st --help bug.st --imageProperties bug.st pharo -- --imageProperties bug.st --install bug.st --clean --create --boom bug.st --clean --create

bug.st --boom

bug.st - bug sript utility template....

### **SYNOPSIS**

bug.st  $\lceil$  [ <image-name>  $\lceil$  [-H] [-D] [-V] [ <st-vm-args> ] -- ] <script options> ----------

bug.st [ -h | --help ] [ --imageProperties ] [ --install ] [ --clean ] [ --create ] [ --boom ]

### **DESCRIPTION**

bug sript utility template

### --install

Install any additional code that may be needed to reproduce bug.

### --clean

Remove any persistent objects used to reproduce bug.

### --create

Create the initial conditions needed to reproduce bug.

### --boom

Trigger the bug.

### --help

display this message

### --imageProperties

return (on objOut) the image properties object for the image running this script

### <image-name>

name of the st launcher image to be used to run the script. If no <image-name> is specified the default image will be used.

### -H

help. st\_launcher script interpreter help message

### -D

debug. bring up debugger if an error occurs while running script

### -V

verbose. display more detail about script interpreter execution

### <st-vm-args>

smalltalk vm specific arguments passed directly to vm when launching script

### EXAMPLES

bug.st -h bug.st --help bug.st --imageProperties

bug.st pharo -- --imageProperties

bug.st --install bug.st --clean --create --boom

bug.st --clean --create bug.st --boom

# **st\_launcher**

**bug.st [ -h | --help ] [ --imageProperties ] [ --install ] [ --clean ] [ --create ] [ --boom ]**

## **Usage: SYNOPSIS**

### NAME

bug.st - bug sript utility template....

### **SYNOPSIS**

bug.st  $\lceil$  [ <image-name>  $\lceil$  [-H] [-D] [-V] [ <st-vm-args> ] -- ] <script options> --------- bug.st [ -h | --help ] [ --imageProperties ] [ --install ] [ --clean ] [ --create ] [ --boom ]

### **DESCRIPTION**

bug sript utility template

### --install

Install any additional code that may be needed to reproduce bug.

### --clean

Remove any persistent objects used to reproduce bug.

### --create

Create the initial conditions needed to reproduce bug.

### --boom

### Trigger the bug.

### --help

-H

-D

-V

display this message

### --imageProperties return (on objOut) the image pro this script

### <image-name> name of the st\_launcher image no <image-name> is specified the

help. st\_launcher script interpret

## debug. bring up debugger if an e

## verbose. display more detail abo

<st-vm-args> smalltalk vm specific arguments

### EXAMPLES

bug.st -h bug.st --help bug.st --imageProperties

### bug.st pharo -- --imageProperties

bug.st --install bug.st --clean --create --boom

bug.st --clean --create bug.st --boom

## **bug sript utility template**

**--install**

## **Install any additional code that may be needed to reproduce bug.**

## **--clean**

**Remove any persistent objects used to reproduce bug.**

## **--create**

**Create the initial conditions needed to reproduce bug.**

## **--boom Trigger the bug.**

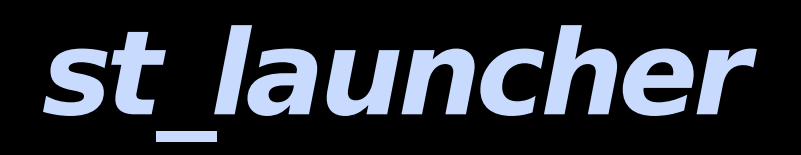

## **Usage: DESCRIPTION**

### NAME

bug.st - bug sript utility template....

### **SYNOPSIS**

bug.st  $\lceil$  <image-name>  $\lceil$  [-H] [-D] [-V] [ <st-vm-args> ] -- ] <script options> --------- bug.st [ -h | --help ] [ --imageProperties ] [ --install ] [ --clean ] [ --create ] [ --boom ]

### **DESCRIPTION**

bug sript utility template

### --install

Install any additional code that may be needed to reproduce bug.

bug.st -h

bug.st --help

bug.st --install

bug.st --boom

bug.st --imageProperties

bug.st pharo -- --imageProperties

bug.st --clean --create --boom

bug.st --clean --create

### --clean

Remove any persistent objects used to reproduce bug.

### --create

Create the initial conditions needed to reproduce bug.

### --boom

Trigger the bug.

### --help

display this message

### --imageProperties

return (on objOut) the image properties of this script

### <image-name>

name of the st\_launcher image to no <image-name> is specified the

### -H

help. st\_launcher script interpreter

### debug. bring up debugger if an error

### -V

-D

verbose. display more detail about script interpreter execution

### <st-vm-args>

smalltalk vm specific arguments passed directly to vm when launching script

### EXAMPLES

bug.st -h bug.st --help bug.st --imageProperties

bug.st pharo -- --imageProperties

bug.st --install bug.st --clean --create --boom

bug.st --clean --create bug.st --boom

# **st\_launcher**

## **Usage: EXAMPLES**

**#!/usr/local/bin/smalltalk/gemstone/st\_launcher**

#### **bug sript utility template**

#### **--install**

**Install any additional code that "**

### **--clean**

Remove any persistent objects **bug** sript utility template

### **--create**

**Create the initial conditions needed** 

### **--boom**

**Trigger the bug.**

### **Class {**

**"**

**}**

**]**

**]**

**]**

**]**

**]**

**]**

**']**

**]**

**{**

**}**

**"**

**#name : 'WS\_BugTemplate', #superclass : 'AbstractProgram', #category : 'st\_launcher-Workspaces'**

**{ #category : 'accessing' } WS\_BugTemplate >> boom [ "recreate bug here"**

**{ #category : 'accessing' } WS\_BugTemplate >> clean [ "clean up indexes here"**

**{ #category : 'accessing' } WS\_BugTemplate >> create [ "set up for recrating the bug here"**

**{ #category : 'accessing' } WS\_BugTemplate >> install [ "install supporting code here"**

**{ #category : 'main' } WS\_BugTemplate >> main [ "return status objects ... if needed"**

**{ #category : 'options' } WS\_BugTemplate >> scriptMethodOptions [ ^ super scriptMethodOptions,** 

> **#('boom' nil #'none' #boom). #('clean' nil #'none' #clean). #('create' nil #'none' #create). #('install' nil #'none' #install).**

**{ #category : 'usage' } WS\_BugTemplate >> usageExamples: scriptName [ ^ scriptName, ' --install**

**', scriptName, ' --clean --create --boom**

', scriptName,

<u>',scriptName,'</u> WS\_BugTemplate >> usageSynopsis: scriptName [

**'**

**]**

**^ (super usageSynopsis: scriptName), ' [ --install ] [ --clean ] [ --create ] [ --boom ]'**

**{ #category : 'usage' } WS\_BugTemplate >> usageSynopsis: scriptivalite [** ]

**^ (super usageSynopsis: scriptName), ' [ --install ] [ --clean ] [ --create ] [ --boom ]'**

**"**

## **--install**

**Install any additional code that may be needed to reproduce bug.**

**WS\_BugTemplate >> usageExamples: scriptName [**

**', scriptName, ' --clean --create --boom**

### **--clean**

**Remove any persistent objects used to reproduce bug.**

### **--create**

**Create the initial conditions needed to reproduce bug.**

**^ scriptName, ' --install**

**', scriptName, ' --boom**

**', scriptName, ' --clean --create**

### **--boom**

**Trigger the bug.**

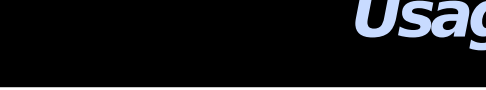

**#!/usr/local/bin/smalltalk/gemstone/st\_launcher**

### **" bug sript utility template**

### **--install**

**Install any additional code that may be needed to reproduce bug.**

### **--clean**

**Remove any persistent objects used to reproduce bug.**

### **--create**

**Create the initial conditions needed to reproduce bug.**

### **--boom**

**Trigger the bug.**

### **" Class {**

**]**

**]**

**]**

**]**

**'**

**]**

**#name : 'WS\_BugTemplate', #superclass : 'AbstractProgram', #category : 'st\_launcher-Workspaces'**

**} { #category : 'accessing' } WS\_BugTemplate >> boom [ "recreate bug here"**

**{ #category : 'accessing' } WS\_BugTemplate >> clean [ "clean up indexes here"**

**{ #category : 'accessing' } WS\_BugTemplate >> create [ "set up for recrating the bug here"**

**{ #category : 'accessing' } WS\_BugTemplate >> install [ "install supporting code here"**

**] { #category : 'main' } WS\_BugTemplate >> main [ "return status objects ... if needed"**

### **{ #category : 'options' }**

**WS\_BugTemplate >> scriptMethodOptions [ ^ super scriptMethodOptions, {**

> **#('boom' nil #'none' #boom). #('clean' nil #'none' #clean). #('create' nil #'none' #create). #('install' nil #'none' #install).**

### **} ] { #category : 'usage' }**

**WS\_BugTemplate >> usageExamples: scriptName [ ^ scriptName, ' --install ', scriptName, ' --clean --create --boom**

> **', scriptName, ' --clean --create ', scriptName, ' --boom**

### **] { #category : 'usage' }**

**WS\_BugTemplate >> usageSynopsis: scriptName [**

**^ (super usageSynopsis: scriptName), ' [ --install ] [ --clean ] [ --create ] [ --boom ]'**

WS  $\gg$  scriptMethodOptions [ ^ super scriptMethodOptions, {

}

]

#('boom' nil #'none' #boom). #('clean' nil #'none' #clean). #('create' nil #'none' #create). #('install' nil #'none' #install).

# **st\_launcher**

## **Options declaration**

**#!/usr/local/bin/smalltalk/gemstone/st\_launcher**

### **" bug sript utility template**

### **--install**

**Install any additional code that may be needed to reproduce bug.**

### **--clean**

**Remove any persistent objects used to reproduce bug.**

### **--create**

**Create the initial conditions needed to reproduce bug.**

### **--boom**

**Trigger the bug.**

### **" Class {**

**]**

**]**

**]**

**']**

**]**

**}**

**#name : 'WS\_BugTemplate', #superclass : 'AbstractProgram', #category : 'st\_launcher-Workspaces'**

**} { #category : 'accessing' } WS\_BugTemplate >> boom [ "recreate bug here"**

**{ #category : 'accessing' } WS\_BugTemplate >> clean [ "clean up indexes here"**

**{ #category : 'accessing' } WS\_BugTemplate >> create [ "set up for recrating the bug here"**

**] { #category : 'accessing' } WS\_BugTemplate >> install [ "install supporting code here"**

**] { #category : 'main' } WS\_BugTemplate >> main [ "return status objects ... if needed"**

**{ #category : 'options' } WS\_BugTemplate >> scriptMethodOptions [ ^ super scriptMethodOptions, { #('boom' nil #'none' #boom). #('clean' nil #'none' #clean).**

**#('create' nil #'none' #create). #('install' nil #'none' #install).**

**] { #category : 'usage' } WS\_BugTemplate >> usageExamples: scriptName [ ^ scriptName, ' --install ', scriptName, ' --clean --create --boom**

> **', scriptName, ' --clean --create ', scriptName, ' --boom**

**{ #category : 'usage' } WS\_BugTemplate >> usageSynopsis: scriptName [ ^ (super usageSynopsis: scriptName), ' [ --install ] [ --clean ] [ --create ] [ --boom ]' ]**

**{ #category : 'accessing' } WS\_BugTemplate >> boom [ "recreate bug here"**

**]**

**{ #category : 'accessing' } WS\_BugTemplate >> clean [ "clean up indexes here" ]**

**{ #category : 'accessing' } WS\_BugTemplate >> create [ "set up for recreating the bug here" ]**

**{ #category : 'accessing' } WS\_BugTemplate >> install [ "install supporting code here" ]**

**{ #category : 'main' } WS\_BugTemplate >> main [ "return status objects ... if needed"**

# **st\_launcher**

## **Script body**

# **st\_launcher**

## **Jadeite (Rowan) browser**

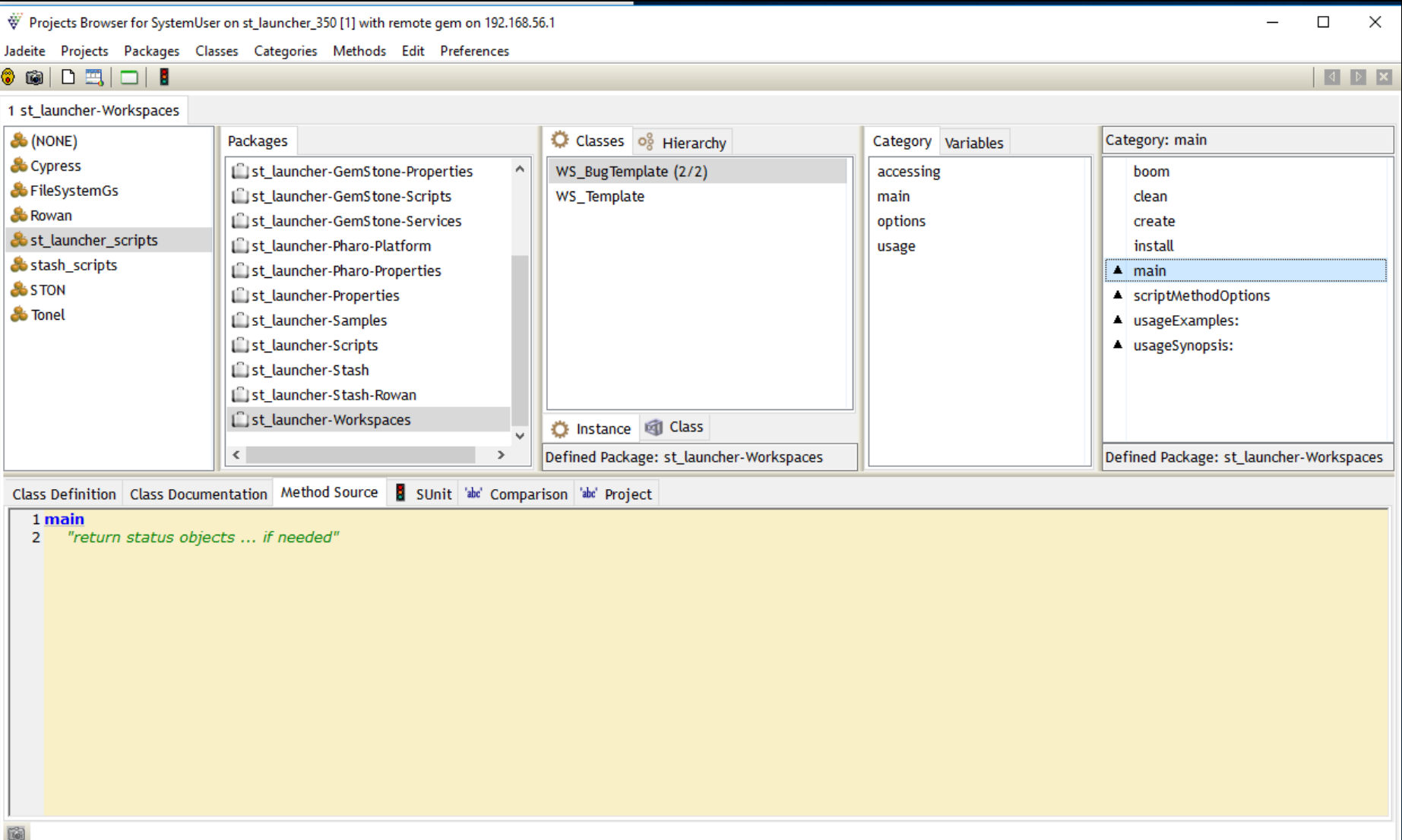

# **Additional st\_launcher Script Features**

- objIn/objOut
- Live debugger for script errors

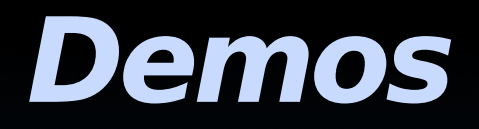

## **Shell interpreter**

- Bash program (right now)
- Runs the default image to translate the imageName into a command line for the correct vm/image that are needed to run the script
- Executes the generated command line

## **Tonel class file loading for execution**

- Parse Tonel class file
- Create class definition
	- MCClassDefinition in Pharo
	- RowanClassDefinition in GemStone
- Load class definition

# **Tonel class file loading as package**

- Not implemented in Pharo
- GemStone
	- Rowan Tonel parser and loader preserve the shebang line in a class property on read/load
	- On write the shebang line is added back to the file

## **Project Status**

**https://github.com/dalehenrich/st\_launcher**

- Currently in alpha
- If you are interested, I invite collaborators to contribute ideas and code